## **v1.24\_ netconf-**

```
\bullet\bullet\bullet
```
 [APBD WEP-1L, WEP-2L, WOP-2L, WEP-3ax](#page-6-0) 

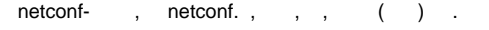

netconf- . "Netconf", "" " " " "Netconf", Mongo., . .

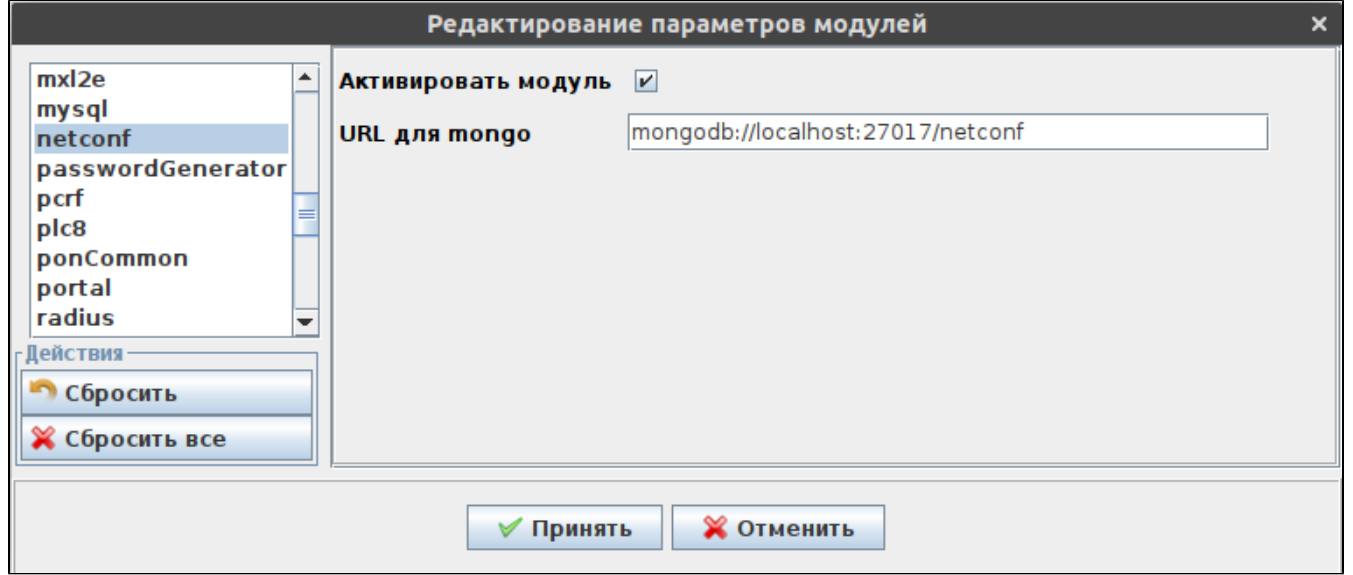

. "Netconf" "Templates Manager", ,

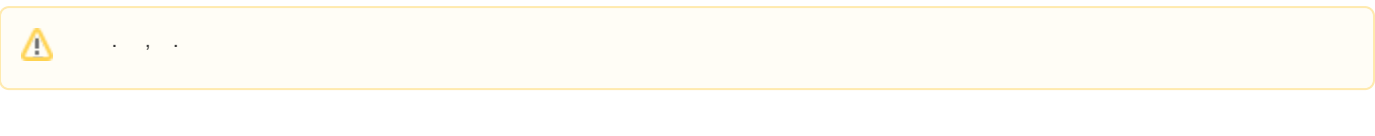

<span id="page-0-0"></span>"Netconf" "Templates Manager" "Templates" "". .

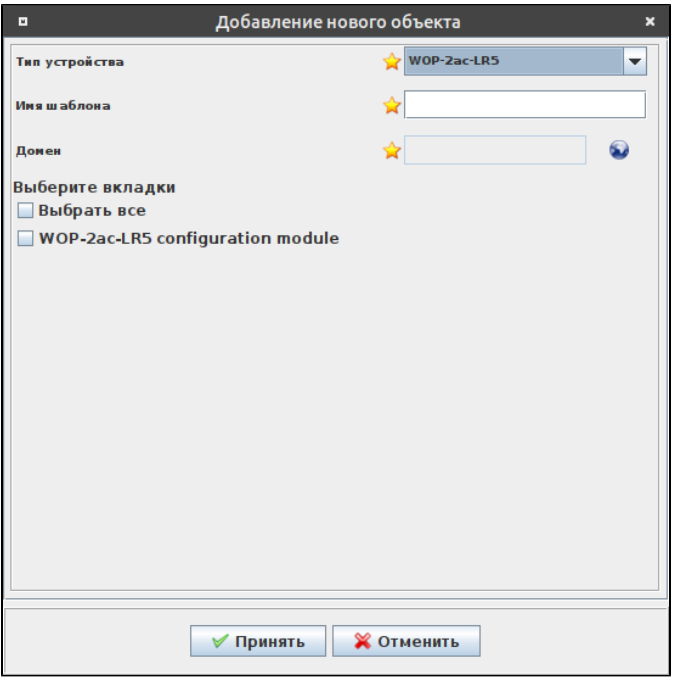

 $\frac{m}{2}$ 

""-  $1\,40$ , - (), (-), (\_) ().

 $\frac{mn}{2}$ ,

 $\frac{m_{\tilde{t}}}{2}$  , where  $\tilde{t}$ 

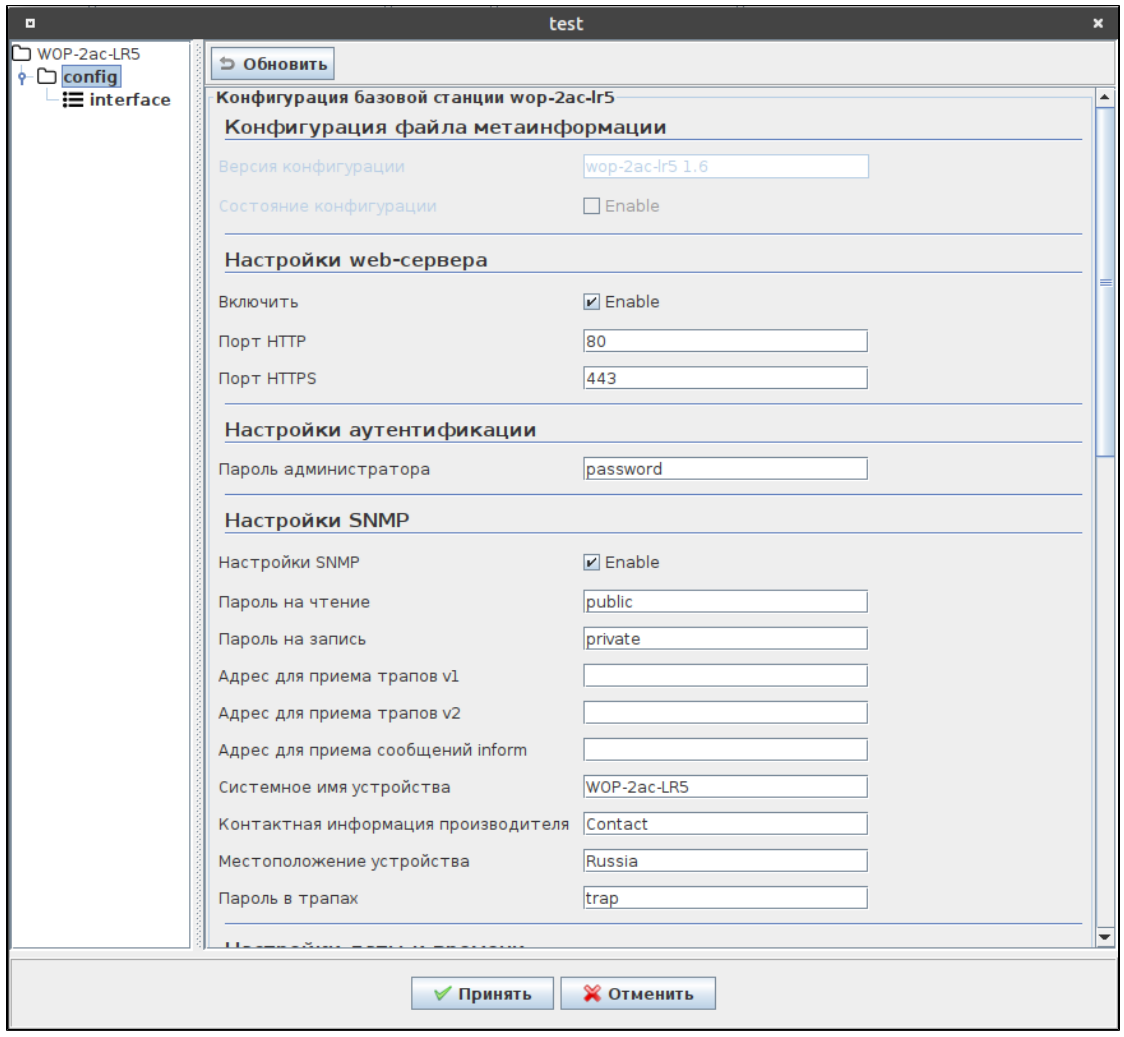

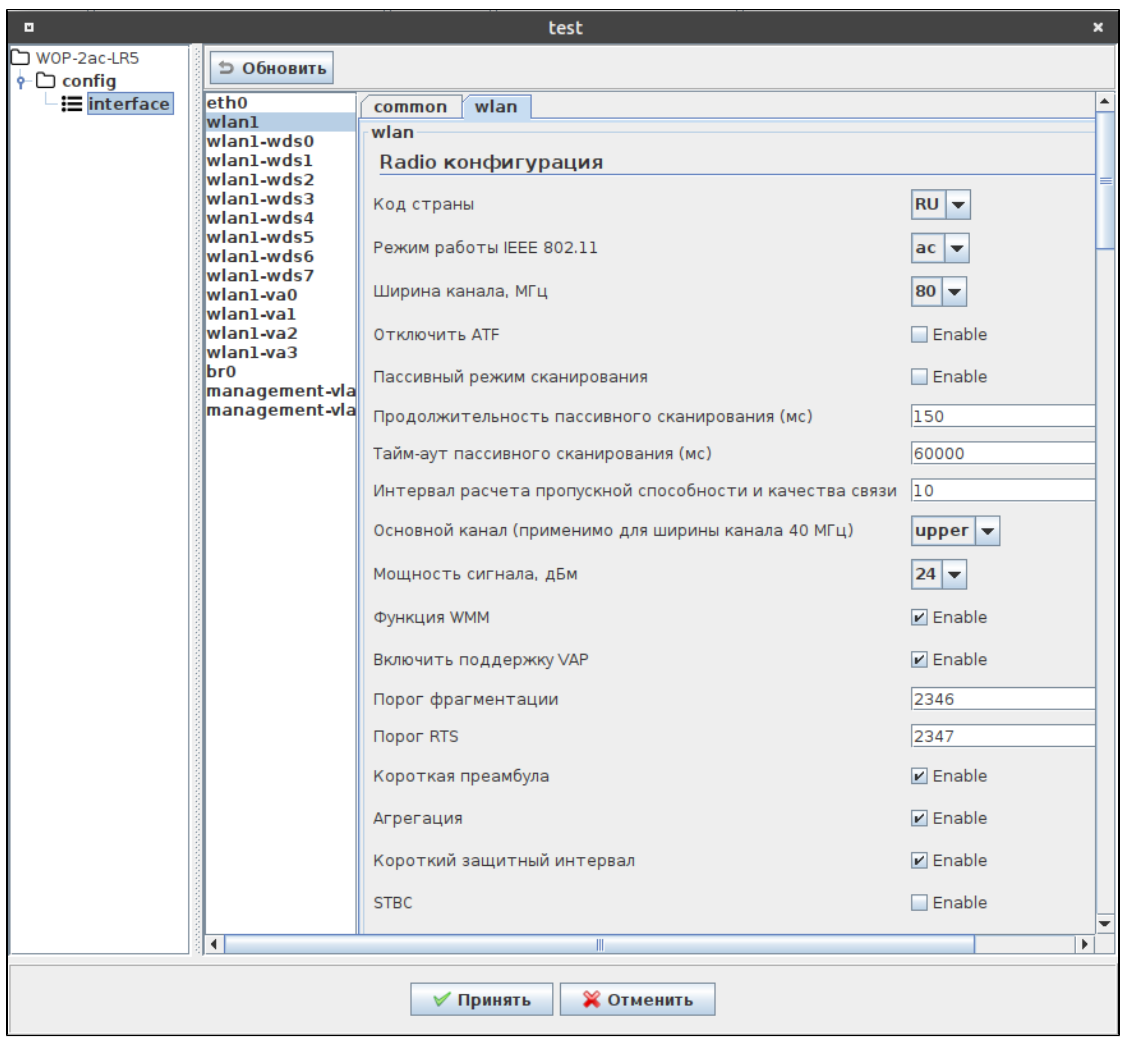

"" - "Templates".

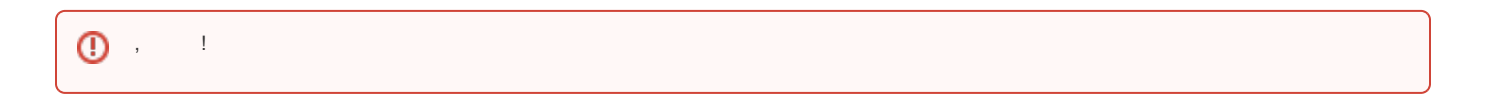

 $\tau$  , and

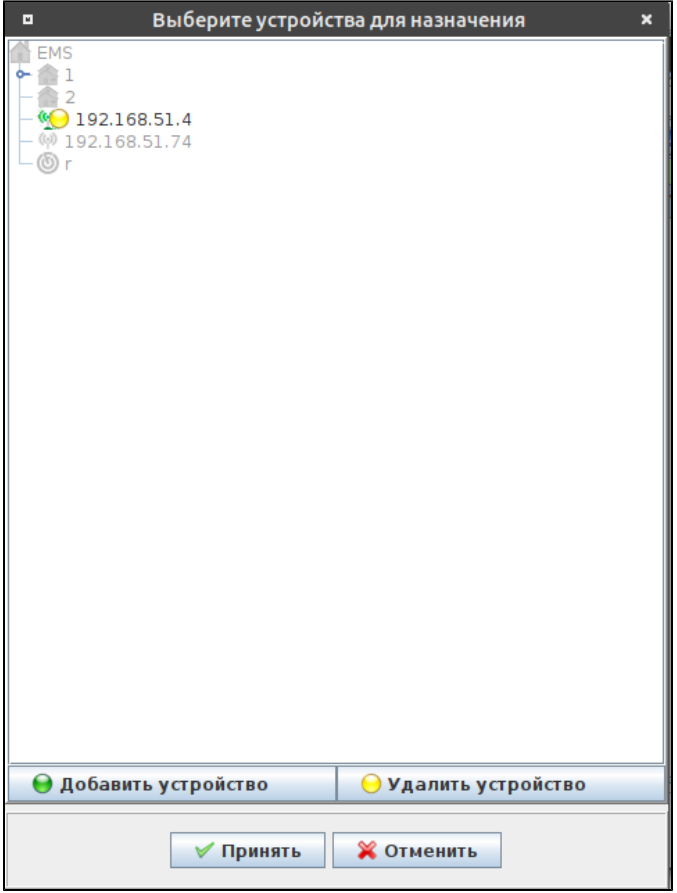

"Ctrl". , .

" " "" .

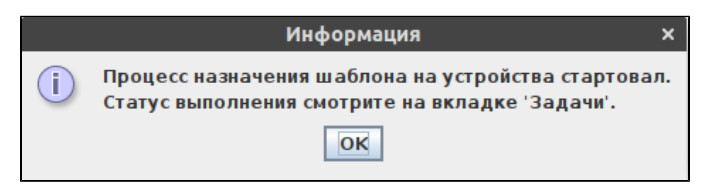

<span id="page-4-0"></span>, "", "Backup Config"

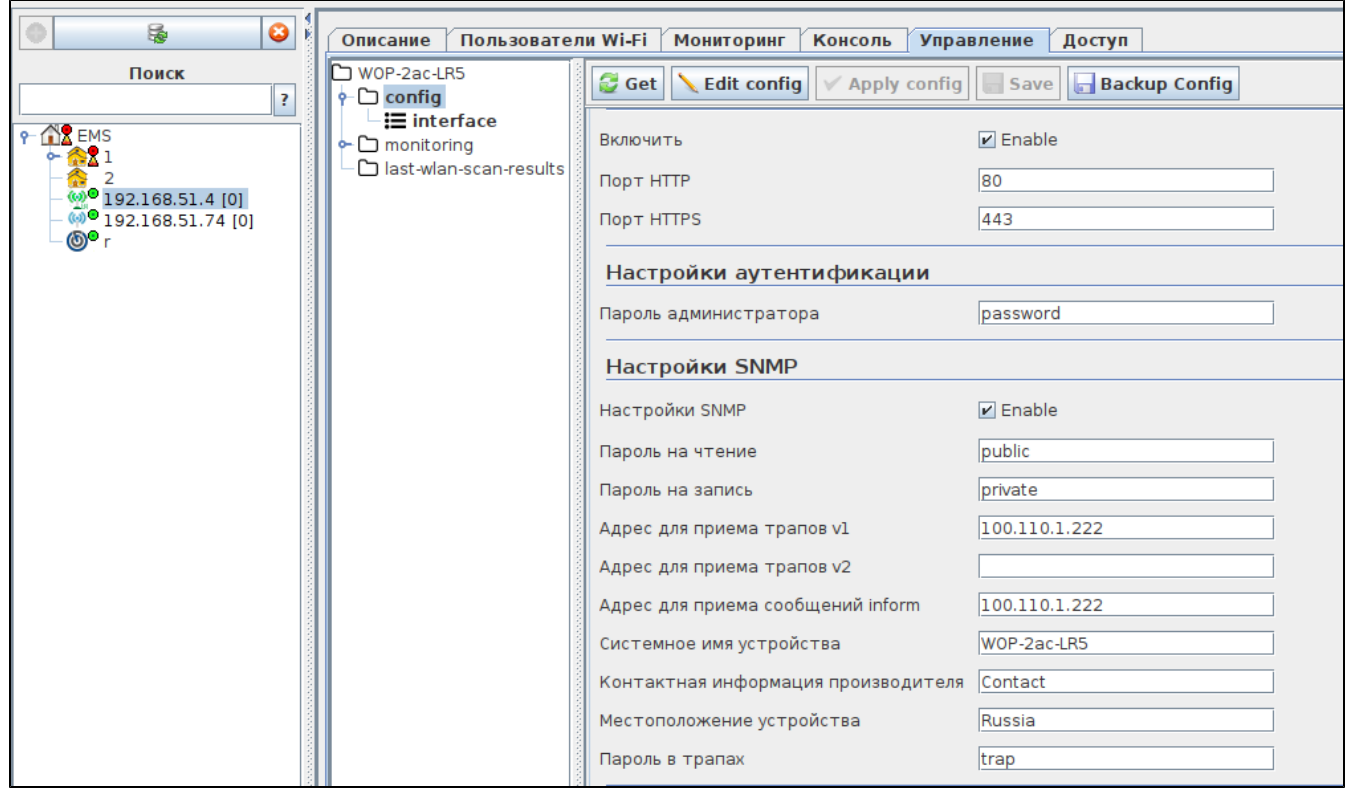

## "Netconf" "Templates Manager" "Devices" . " " .

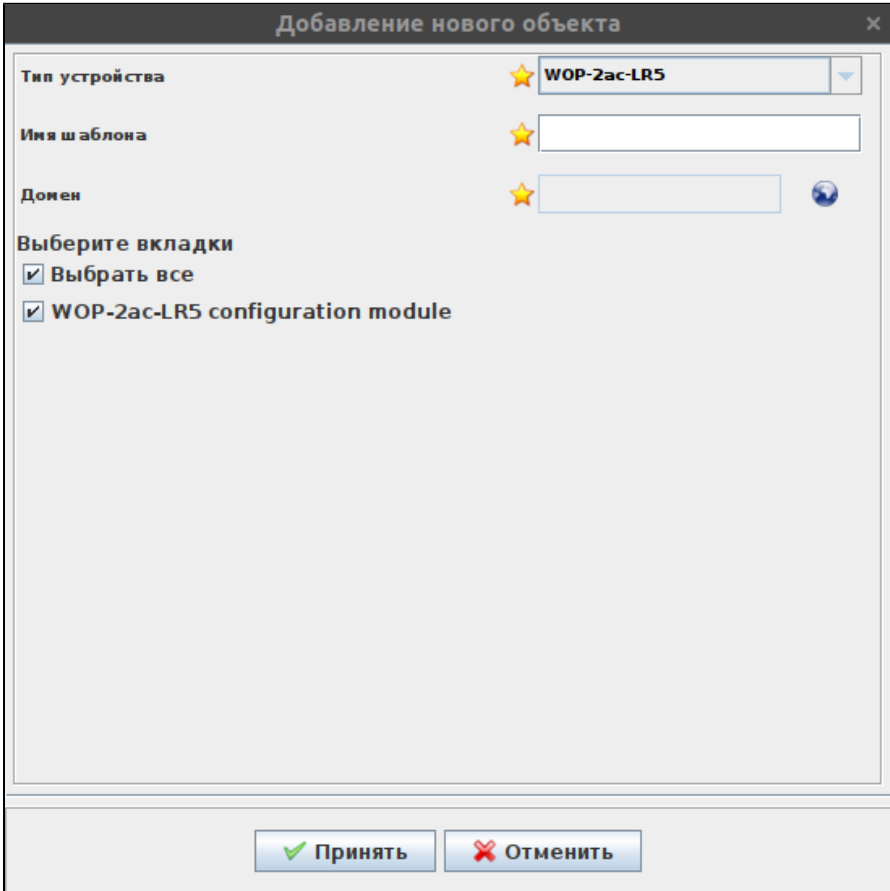

 $'''' -$ , , , .

" " - . 1 40, - (), (-), (\_) (.).

 $^{\prime\prime\prime\prime}$  - , .

"" "Templates".

, " ".

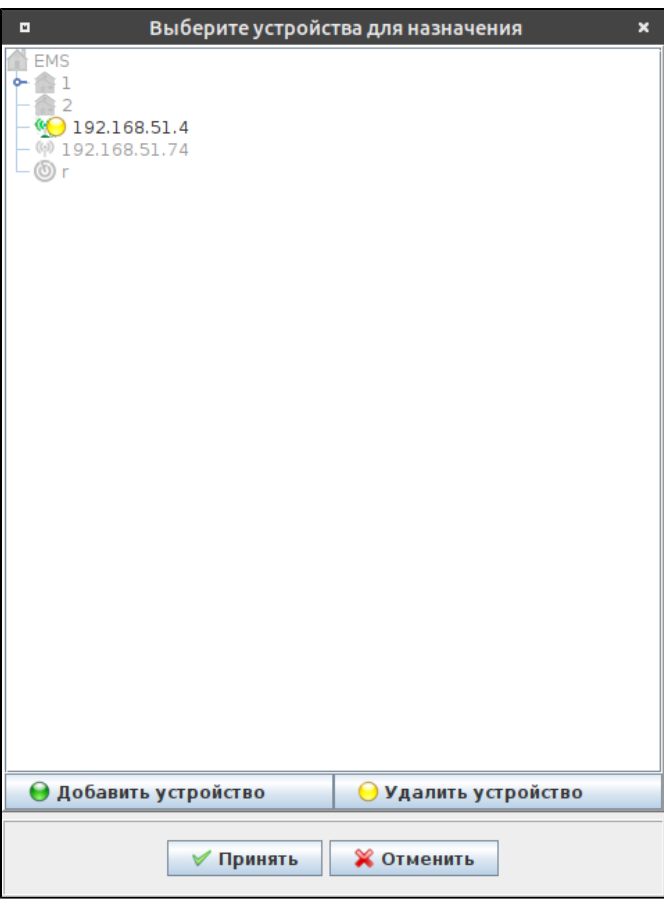

"Ctrl". , .

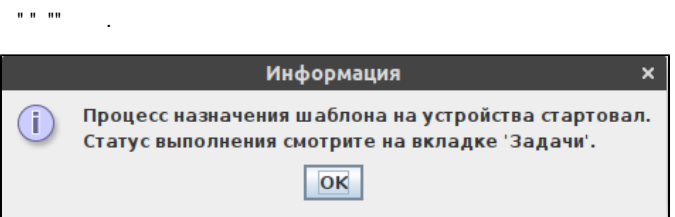

## <span id="page-6-0"></span>APBD WEP-1L, WEP-2L, WOP-2L, WEP-3ax

«Config» « APBD», « APBD» « Enable». «URL APBD» [ws://ip\\_addr\\_swlc:8090/apb/broadcast](ws://ip_addr_swlc:8090/apb/broadcast) - APB, .

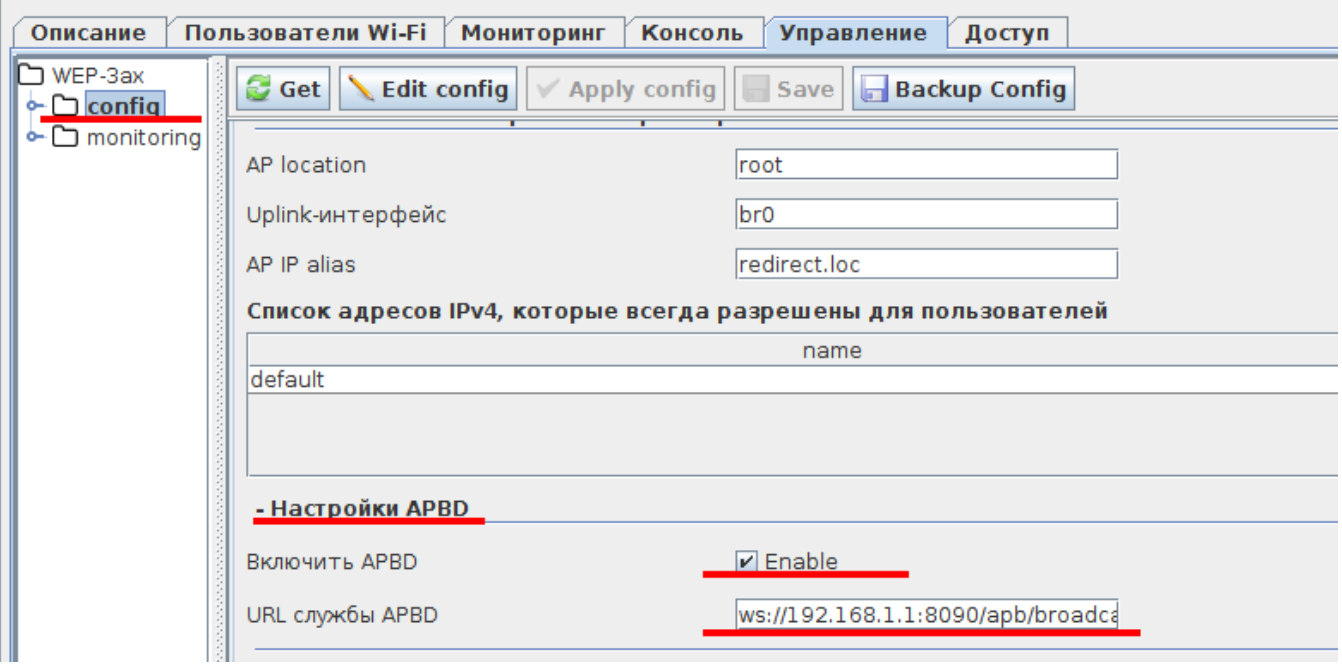

 $\mathcal{L}^{\text{max}}_{\text{max}}$  and  $\mathcal{L}^{\text{max}}_{\text{max}}$